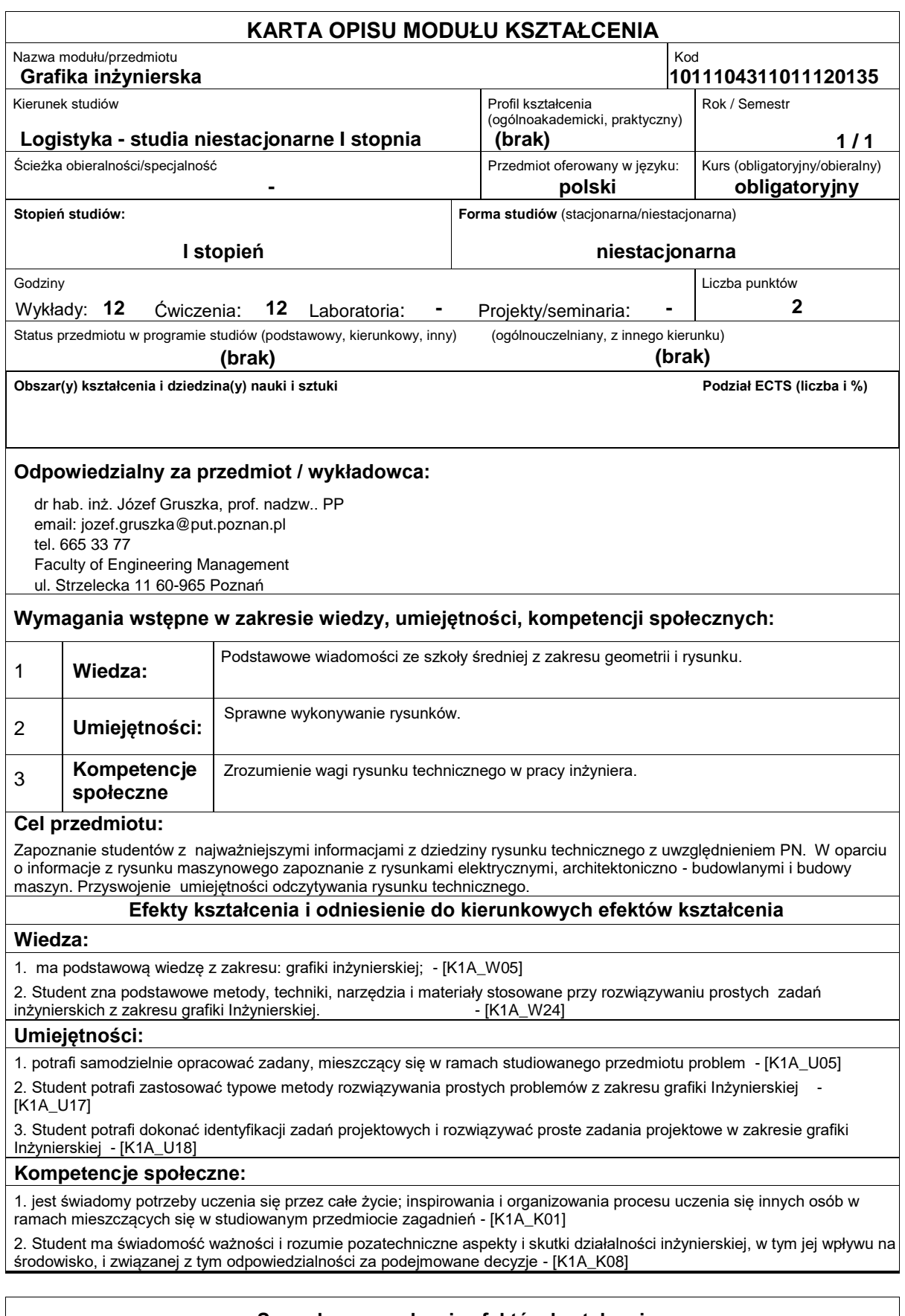

# **Sposoby sprawdzenia efektów kształcenia**

Ocena formująca:

a) w zakresie ćwiczeń: na podstawie oceny bieżącego postępu realizacji ćwiczeń z rysunku technicznego

b) w zakresie wykładów: na podstawie odpowiedzi na pytania dotyczące materiału przerobionego na poprzednich wykładach

Ocena podsumowująca:

a) w zakresie ćwiczeń: zaliczenie w formie wykonania rysunków technicznych z realizowanych treści programowych

b) w zakresie wykładów: zaliczenie w formie testu wyboru

## **Treści programowe**

## Treści programowe:

Program przedmiotu obejmuje następujące zagadnienia:: rodzaje rysunków, formaty arkuszy, znormalizowane elementy rysunku technicznego, rodzaje i rozmieszczenie rzutów, widoki i przekroje, wymiarowanie, tolerowanie wymiarów oraz kształtu i położenia, oznaczenie chropowatości i falistości powierzchni, połączenia części maszyn, osie, wały ,łożyska, sprzęgła i hamulce. Rysowanie i odczytywanie schematów: : mechanicznych, hydraulicznych, pneumatycznych, energetyki cieplnej i techniki próżni, elementy rysunku elektrycznego, chemicznego i architektoniczno - budowlanego. Rysunki: wykonawcze, złożeniowe, wykresy i nomogramy.

Metody dydaktyczne:

a) Wykład: Wykład monograficzny z użyciem komputera z podziałem treści programowych na odrębne zagadnienia tematyczne w powiązaniu z zakresem tematycznym ćwiczeń.

b) Ćwiczenia: Metoda ćwiczeniowa z elementami metody demonstracyjnej i pogadanki według treści programowej.

#### **Literatura podstawowa:**

1. Dobrzański T, Rysunek techniczny maszynowy, WNT 2002.

2. Mazur J., Kosiński K., Polakowski K., Grafika inżynierska z wykorzystaniem metod CAD, OWPW, 2014

3. http://pbc.biaman.pl/Content/118/Grafika%20inzynierska.pdf

4. http://bcpw.bg.pw.edu.pl/Content/756/drozdziel.pdf

5. Dobrzański T., Rysunek techniczny maszynowy, Wydawnictwo WNT, Warszawa 2015.

6. Filipowicz K., Kowal A., Kuczaj M., Rysunek techniczny, Wydawnictwo Politechniki Śląskiej, Gliwice

7. Zakres aktualnych aktów normatywnych z zakresu rysunku technicznego-wymagania ogólne.

## **Literatura uzupełniająca:**

1. http://pbc.gda.pl/Content/9921/kotarska\_geometria\_wykreslna\_zadania\_v2.pdf

2. PN-EN ISO 5456-1:2002 Rysunek techniczny. Metody rzutowania. Część 1: Postanowienia ogólne

3. PN-EN ISO 5456-2:2002 Rysunek techniczny. Metody rzutowania. Część 2: Przedstawianie prostokątne

4. PN-EN ISO 7083:1998 Rysunek techniczny maszynowy. Symbole tolerancji geometrycznych. Proporcje i wymiary

5. PN-87/M-01145 Rysunek techniczny maszynowy. Tolerancje kształtu i położenia. Oznaczanie na rysunkach

6. Molasy R., Rysunek techniczny : chropowatość i falistość powierzchni, tolerancje geometryczne i tolerowanie wymiarów, Wydawnictwo Politechniki Świętokrzyskiej, Kielce, 2016

# **Bilans nakładu pracy przeciętnego studenta**

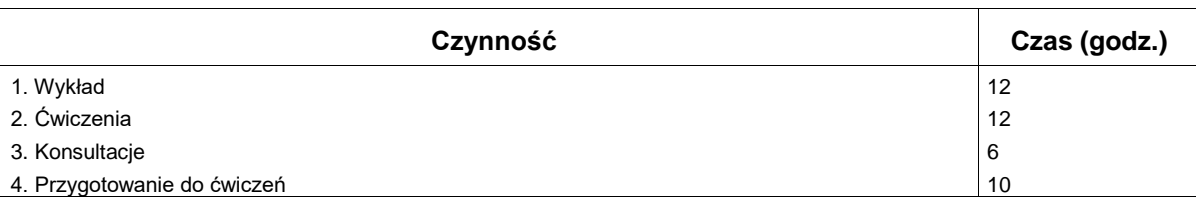

## **Obciążenie pracą studenta**

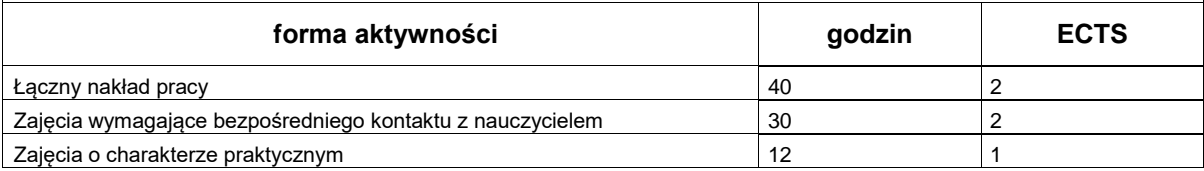